# UNIVERSIDAD

# **FACULTAD DE INGENIERIA ARQUITECTURA Y URBANISMO**

# **ESCUELA PROFESIONAL DE INGENIERIA MECANICA ELECTRICA**

# **TESIS**

# **DESARROLLO DE UNA INTERFAZ DE USUARIO PARA EL DIMENSIONAMIENTO PARAMETRICO DE ALABES PARA TURBINAS GARMAN**

# **PARA OPTAR EL TÍTULO PROFESIONAL DE INGENIERO MECÁNICO ELECTRISISTA**

## **Autor:**

**Bach. Carranza Diaz Sthalin Orcid: https://orcid.org/0000-0002-1903-9920** 

## **Asesor:**

**Mg. Alvarado Silva Carlos Alexis Orcid: https://orcid.org/0000-0002-3588-8869** 

**Línea de Investigación:** 

**Infraestructura, Tecnología y Medio Ambiente** 

**Pimentel – Perú** 

**2022**

# **DESARROLLO DE UNA INTERFAZ DE USUARIO PARA EL DIMENSIONAMIENTO PARAMETRICO DE ALABES PARA TURBINAS GARMAN**

**APROBACIÓN DE LA INVESTIGACIÓN** 

**-------------------------------------------**  Mtro. Juan Carlos Vives Garnique **Presidente del jurado de tesis** 

MSc. Ángel Marcelo Rojas Coronel Mg. Carlos Alexis Alvarado Silva **Secretario del jurado de tesis Vocal del jurado de tesis** 

#### **DEDICATORIA**

En primer lugar, a mis padres, quienes han sido mi sustento en esta gran travesía que es la vida universitaria y es gracias a su apoyo incondicional es que he podido llegar hasta aquí y sé que llegaré muy lejos, también a mis hermanos, que en muchas circunstancias me han apoyado incondicionalmente. A mis familiares, en especial a mi tío Segundo Diaz Rioja que me ha apoyado muchísimo en más de una ocasión, es por ellos y por mi esfuerzo que he podido llegar a culminar mi carrera satisfactoriamente.

#### **STHALIN CARRANZA DIAZ**

#### **AGRADECIMIENTO**

En primer lugar y sobre todas las cosas agradezco a Dios quien ha sido mi protector y guía en todo momento de mi carrera, quien me ha guiado en cada obstáculo que se me ha presentado y nunca me ha abandonado. También a todas las personas que han influido en mi desarrollo como profesional, como hijo, sobrino, amigo y persona.

A mi padre José María Carranza Rodríguez y a mi madre María Yolanda Diaz Rioja, a mis hermanos, tíos y demás personas y cómo no mencionar a mi madrina Lila Bravo Saavedra, mis amigos, Franklin y Ciro, Anthony J., Flavio, Anthony L., etc. A todos ellos muchas gracias por ayudarme a cumplir este sueño hecho realidad.

Al Mg. Ing. Carlos Alexis Alvarado Silva, quien ha sido el mentor de esta gran investigación y quien considero un gran maestro, la persona que al igual que muchos buenos docentes que laboran en esta prestigiosa universidad me han sabido enseñar los conocimientos clave para el desarrollo de mi profesión, gracias a todos ellos.

#### **STHALIN CARRANZA DIAZ**

#### **RESUMEN**

La Presente investigación evidencia su finalidad al ofrecernos un informe sobre el desarrollo de una interfaz de usuario destinada para el dimensionamiento paramétrico de álabes para turbinas Garman. Utilizando datos obtenidos de diferentes fuentes como revistas científicas, grupos de investigación, libros y artículos que convengan. Para este desarrollo se tienen en cuenta los conceptos de las turbomaquinas, la aerodinámica, el diseño hidráulico y el lenguaje de programación de Matlab. Los cuales van a servir para darle a esta investigación las pautas necesarias para poder establecer la secuencia de diseño de la turbina; para diseñar la distribución de botones y demás elementos de las 5 interfaces. Asimismo se presenta la validación de los datos obtenidos comparando a estos con los datos obtenidos por otro autor, concluyendo así la veracidad de los resultados y la efectividad del programa.

*Palabras Clave: interfaz, Turbina, programación, diseño, Matlab.* 

#### **Abstract**

 The present investigation demonstrates its purpose by offering a report on the development of a user interface for the parametric sizing of blades for Garman turbines. Using data obtained from different sources such as scientific journals, research groups, books and articles that are appropriate. For this development, the concepts of turbomachines, aerodynamics, hydraulic design and the Matlab programming language are taken into account. Which will serve to give this investigation the necessary guidelines to be able to establish the turbine design sequence; to design the distribution of buttons and other elements of the 5 interfaces. Likewise, the validation of the data obtained is presented by comparing with the data obtained by another author, thus concluding the veracity of the results and the effectiveness of the program.

Keywords: interface, Turbine, programming, design, Matlab.

# **Índice**

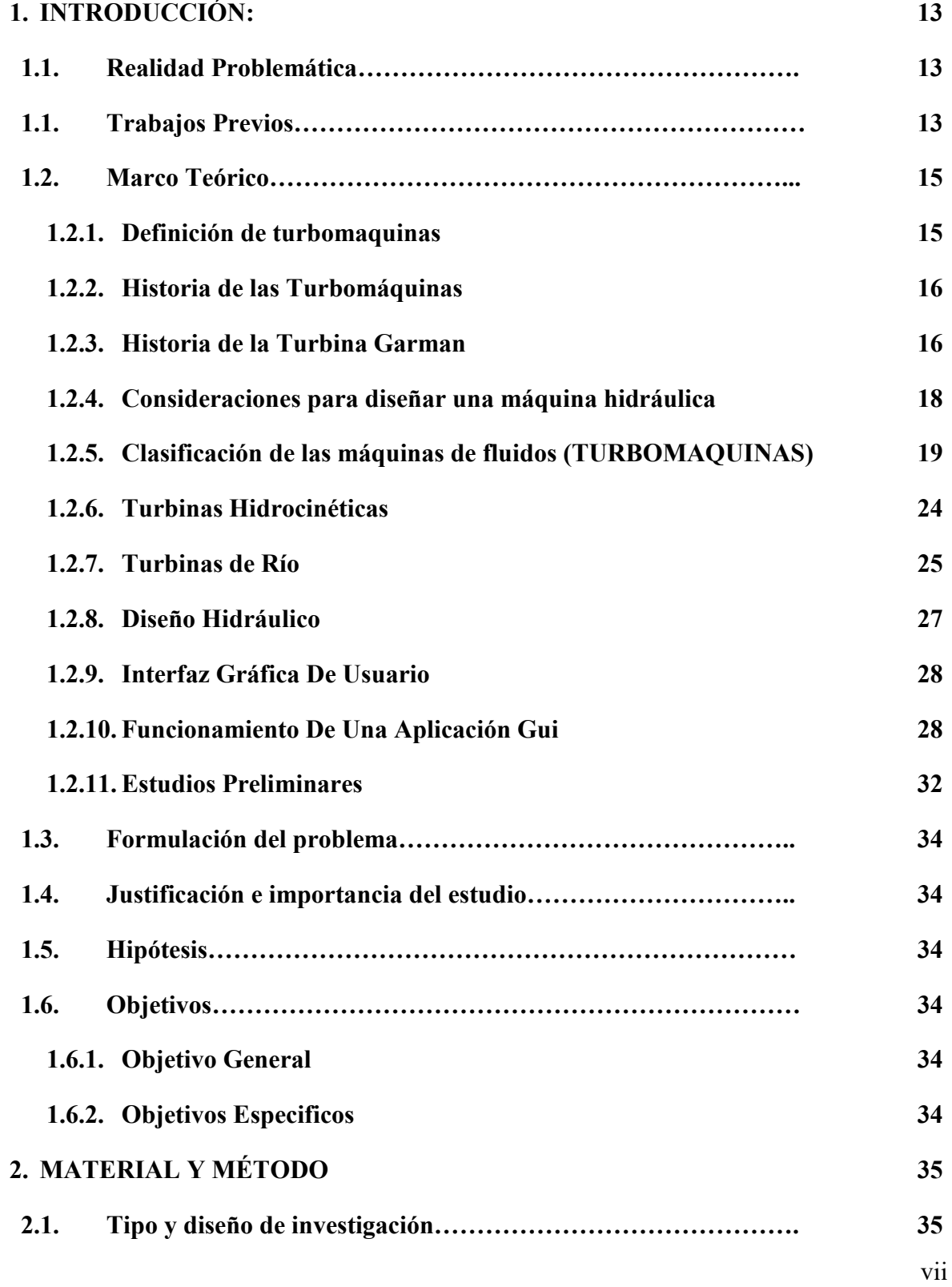

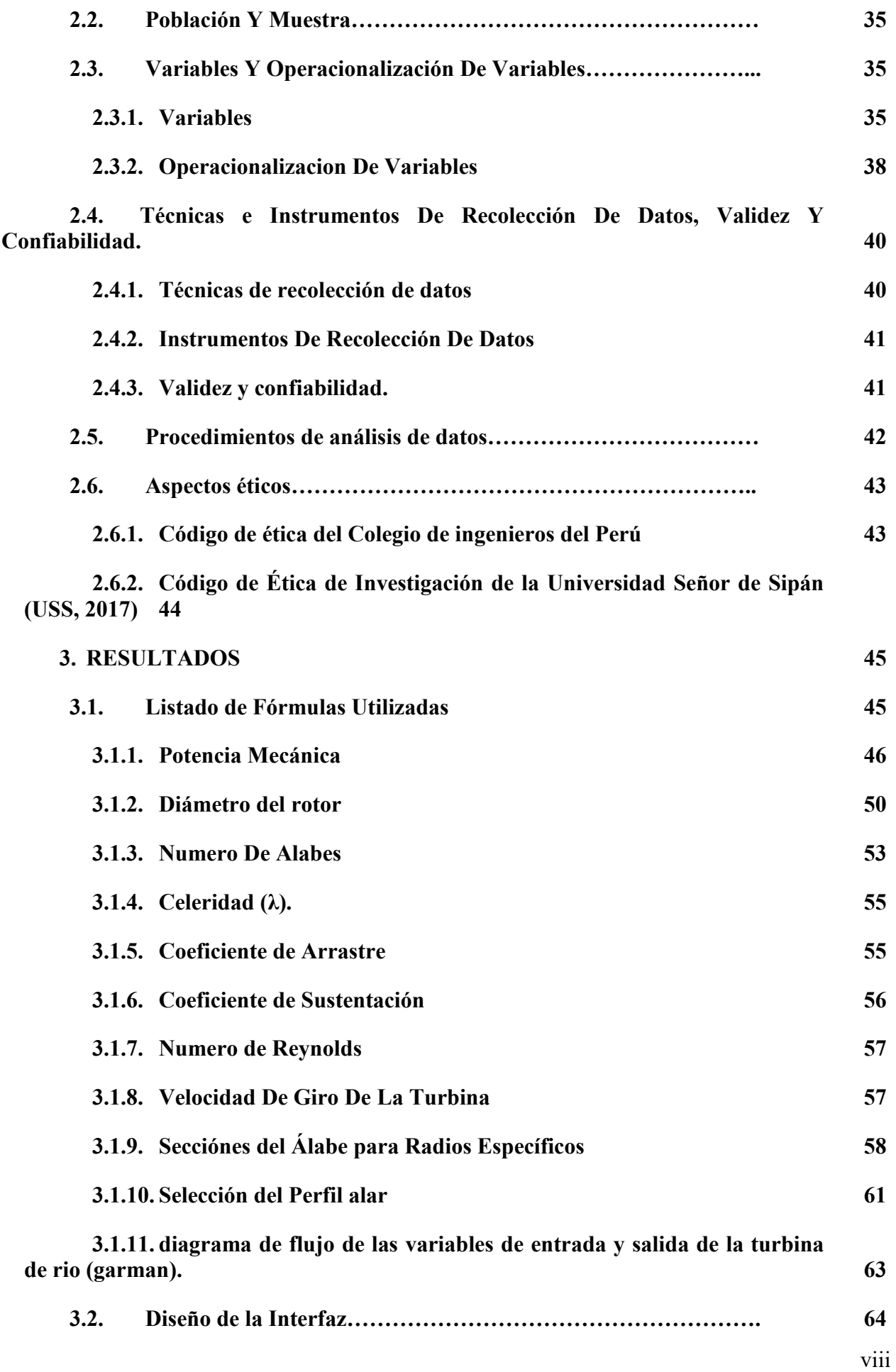

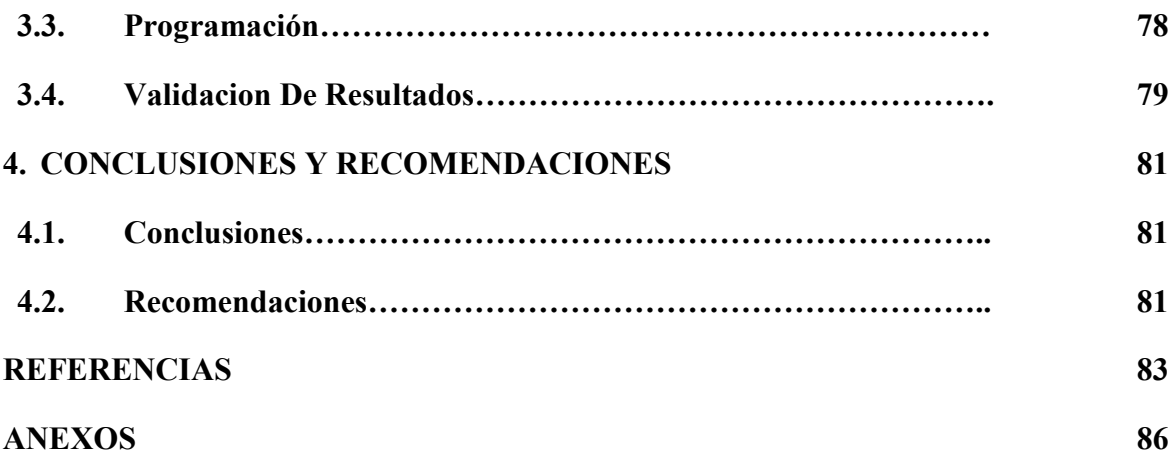

#### INDICE DE FIGURAS

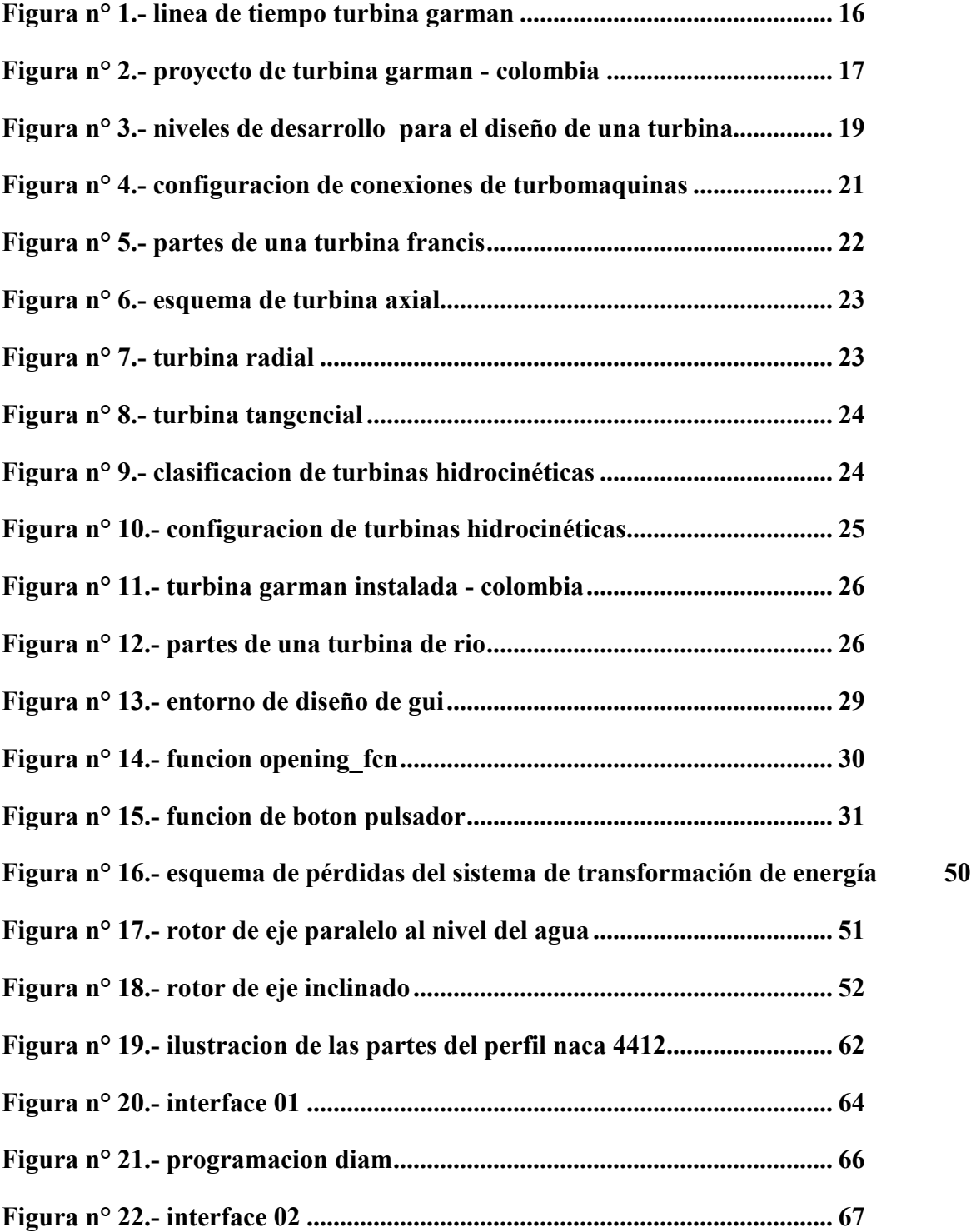

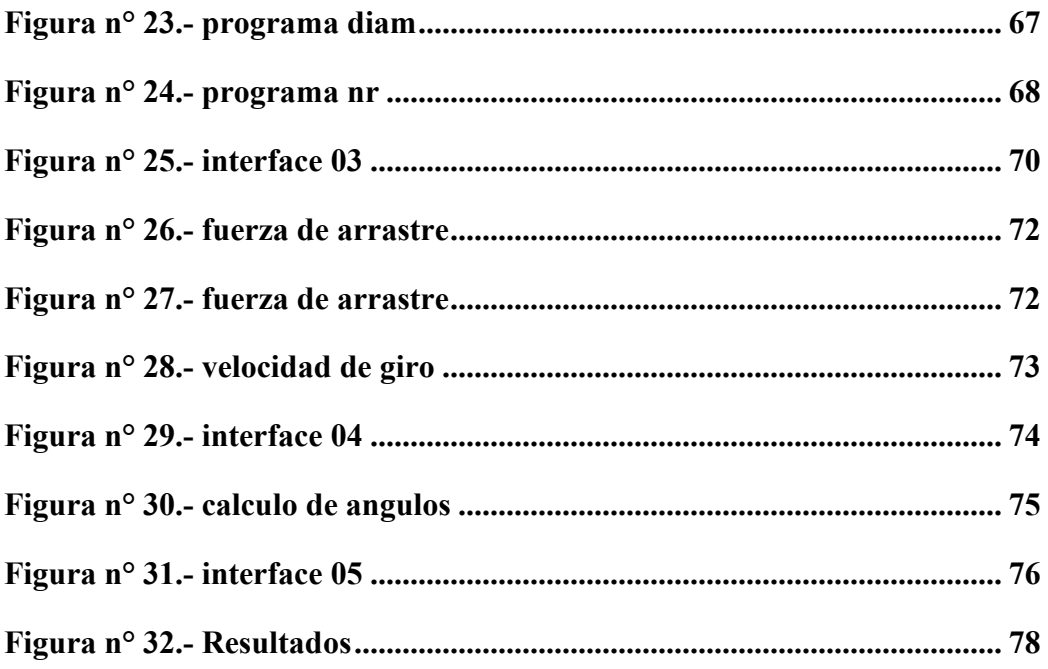

### INDICE DE TABLAS

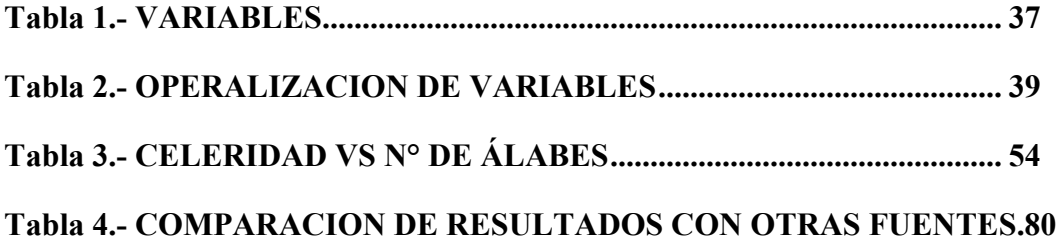

## INDICE DE GRAFICAS

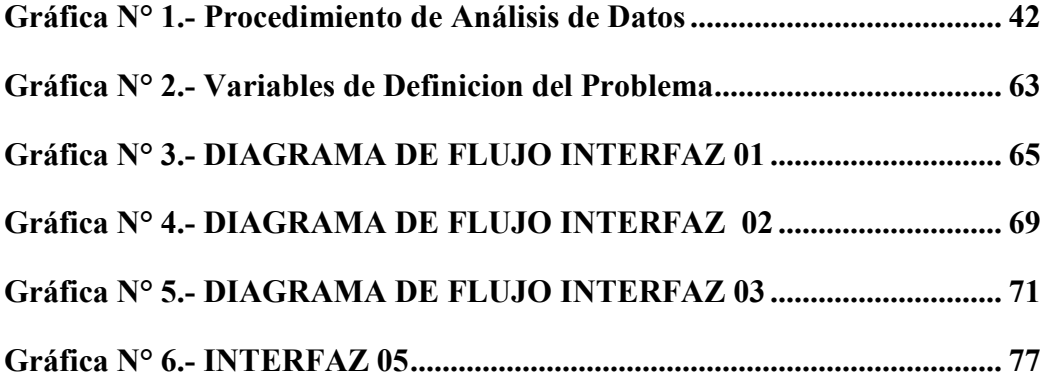

#### **I. INTRODUCCIÓN:**

#### **1.1. Realidad Problemática.**

La virtualidad está cada vez más inmersa en nuestra vida, ha cambiado en nosotros muchas cosas que va desde la manera de comunicarnos hasta la manera en la que nos educamos, es de esta manera que en estos tiempos de pandemia, las herramientas virtuales han sido un gran alivio para la humanidad y es sabido desde hace muchos años, la virtualidad viene brindando mucha ayuda en actividades de ingeniería, uno de los más grandes aportes es el diseño asistido por computador que en sus diferentes formas (diseño, cálculo, etc.) ha acortado mucho los tiempos, esfuerzos y costos de los proyectos de ingeniería. En las obras de ingeniería eléctrica, específicamente en las obras de generación existen muchas variables, formulación y cálculo necesario.

El Perú es un país pluricultural, cada una de estas culturas con costumbres y estilos de vida diferentes, idiomas diferentes, hasta formas de vestir diferentes, pero existe también una gran diferencia en el acceso a los servicios básicos y esto se da mayormente en los pequeños y lejanos centros poblados, uno de estos es el acceso a la energía eléctrica el cual es un factor muy determinante hoy en día en lo que a calidad de vida se refiere.

En el Perú, a pesar de todos los esfuerzos y de lo avanzado en tecnologías de electrificación rural y urbana, seguimos rezagados en comparación con los países de esta región del mundo, esta problemática representa un atraso en el desarrollo del país. (Minas, 2011)

Evidenciando estos problemas se propone realizar una alternativa que permita el diseño de máquinas de transformación de energía (turbinas) con la finalidad de aprovechar la fuerza del movimiento del agua en los ríos, dicho diseño será elaborado por un programa GUI que se va a realizar en el software MATLAB.

#### **1.1. Trabajos Previos.**

Existe la idea de generar electricidad aprovechando la fuerza de los ríos, que desde hace muchos años se viene desarrollando en el mundo en las diversas centrales hidroeléctricas, pero para llevarlas a centros poblados alejados de las grandes ciudades no resulta muy atractivo para las concesionarias que se dedican a la producción, transmisión y comercialización de energía eléctrica. Es por eso que una solución presentada por el británico PhD. Peter Garman en la década de los ochenta es la turbina Garman (Turbina de río) que logra aprovechar la energía del movimiento de las corrientes de agua de los pequeños o grandes ríos para generar electricidad.

(Escobar & Ramírez, 2002) Nos menciona que la idea de generar electricidad utilizando la fuerza del agua de los ríos no es algo novedoso y que ya existen muchas propuestas para el diseño de turbinas que nos permiten aprovechar esta fuerza y poder usarla a pequeña como también a gran escala, sin embargo, se conoce muy poco de modelos que permitan aprovechar dicha energía en zonas con difícil acceso a los centros de producción, el modelo más destacable conocido es el de la turbina Garman, diseñada por Peter Garman, un investigador británico.

A las turbinas de Río (Garman), también se les podría llamar aerogeneradores que funcionan dentro del agua, debido a que se usan las mismas bases para diseñar las aspas. (Maldonado Quispe, 2005)

En el Perú, desde hace muchos años la generación de la electricidad se ha venido concentrando en su mayoría en la explotación de fuentes renovables de carácter hídrico convencional de acuerdo a la historia. A principios del año 2000, la producción hidroeléctrica sumaba el 87% de toda la energía que se venía produciendo en el Perú, sin embargo en el año 2013 la producción se redujo al 54% de la energía total. (Vásquez & Tamayo, 2017)

También en el Perú existen grupos de investigación científica aplicada como La Unidad Operativa Del Departamento De Ingeniería De La Pontificia Universidad Católica Del Perú (PUCP). Esta unidad tiene como uno de sus proyectos al "Sistema de interconexión energética con Rio-generadores PUCP en comunidades rurales alto andinas":

Esta es una propuesta del Grupo de Apoyo al Sector Rural de la Pontificia Universidad Católica del Perú (GRUPO PUCP), que gracias al financiamiento de la Unión Europea, esta propuesta beneficiaría a más de 6 500 pobladores de 32 comunidades de Cusco y Huancavelica con energía eléctrica de uso doméstico y también dotará de agua para el riego riego de sus cultivos. (GRUPO PUCP, 2016)

El proyecto de esta tesis está muy relacionado con el concepto que tiene el riogenerador antes mencionado ya que cuenta con materiales accesibles para las zonas alejadas de nuestro país. También aprovecha la energía cinética y potencial que está presente en riachuelos, canales o ríos y la convierte en energía eléctrica. Esta tecnología limpia es accionada por un generador eléctrico para alimentar directamente una carga: luminarias o aparatos eléctricos, así como almacenar la energía en un banco de baterías.

(Peña, 2013) En su tesis nos menciona de forma específica que para diseñar una turbina hidrocinética debemos considerar tomar en cuenta algunas cosas como el número de Reynolds que influye de manera directa en el dimensionamiento necesario para que la turbina no cause algún tipo de deterioro a la misma, así como la selección del perfil, el dimensionamiento de ejes, etc. el objetivo principal de la mencionada investigación fue establecer una serie de pasos que permitan el óptimo diseño de una turbina que que como característica principal sea obtener la mayor cantidad de energía de la corriente de los ríos, así como también la elección del alternador a usar, además nos especifica los costos que demanda cada componente así como la alternativa para la fabricación y el ensamblaje de cada una de estas.

#### **1.2. Marco Teórico**

#### **1.2.1. Definición de turbomaquinas**

Según (Mataix, 1975) Turbomáquinas son dispositivos de fluido donde el intercambio de energía es el resultado de la variación del movimiento cinético de dicho fluido, cuando pasa por los conductores de un dispositivo que realiza un movimiento rotatorio, conformado por álabes o paletas que se denomina rotor.

De esta forma es que se caracterizan de manera diferente a las turbomáquinas de las máquinas cuyo desplazamiento es positivo, ya que en ellas el movimiento del flujo a través de las máquinas se produce gracias a una fuente de energía que le da la posibilidad de realizar dicho movimiento.

#### **1.2.2. Historia de las Turbomáquinas**

Según (Zamora Parra & Viedma Robles, 2016) menciona que:

Las máquinas hidráulicas, se han venido utilizando desde hace mucho tiempo. La bomba es una de las máquinas más antiguas conocidas, que permite transformar la energía mecánica en energía hidráulica. Como algunos ejemplos tenemos a la noria que ya se venía usando desde hace varios siglos anteriores a la llegada de cristo, además también se usaba el tornillo de Arquímedes. En Egipto, Mesopotamia y China se creó la rueda hidráulica de paletas, la cual viene a ser la predecesora de actuales turbomáquinas hidráulicas. También se sabe que en las antiguas China y Persia a, se crearon los molinos eólicos, que permitían usar la fuerza presente en la corriente de los vientos, entre los cuales destacan las "panémonas" luego de esto se crearon los molinos persas.

#### **1.2.3. Historia de la Turbina Garman**

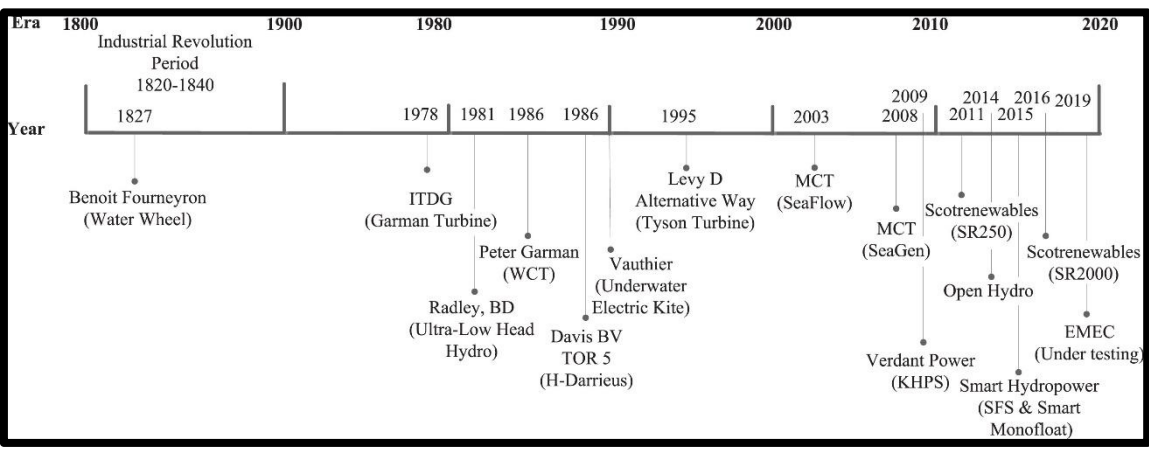

*Figura N° 1.- LINEA DE TIEMPO TURBINA GARMAN Figura SEQ Figura \\* ARABIC 1.- Cronograma de desarrollo y progreso de los sistemas FUENTE: (W.I. Ibrahim, 2021)*

En la figura 1 podemos apreciar una línea de tiempo que muestra el desarrollo y progreso de los sistemas hidrocinéticos. De acuerdo a la literatura, el aprovechamiento de energía de los ríos de corriente libre se atribuye a Peter Garman, quien desarrolló la Turbina de Corriente de Agua (WCT) también llamada Turbina de Rio o Turbina Garman en 1986. El WCT se utiliza para bombear agua y generar electricidad en áreas remotas. Sin embargo en 1978, el Grupo de investigación dedicado al Desarrollo de Tecnología Intermedia creó la Turbina Garman para bombeo de agua y riego (W.I. Ibrahim, 2021)

#### *1.2.3.1. TURBINA GARMAN EN LATINOAMERICA*

La turbina Garman ha tenido presencia en diversos lugares en el mundo, ha sido instalada tanto en aguas del continente africano como en las del continente americano, en el rio Nilo y Amazonas respectivamente.

Además a lo largo de su promoción y desarrollo se han dado proyectos de proyección social por organizaciones que buscan brindar la satisfacción de las necesidades básicas para personas de escasos recursos, un hecho que cabe recalcar es la de una organización colombiana llamada APROTEC, que con un convenio entre Thropton Energy y la mencionada organización unieron esfuerzos y lograron desarrollar el "Acuavatio", una turbina de río, de construcción empírica basándose en el modelo original de la turbina Garman que estuvo funcionando entre los años 2010 y 2011 dando un promedio de 450 w de potencia. (Laín, T. Contreras, & D. López, 2021).

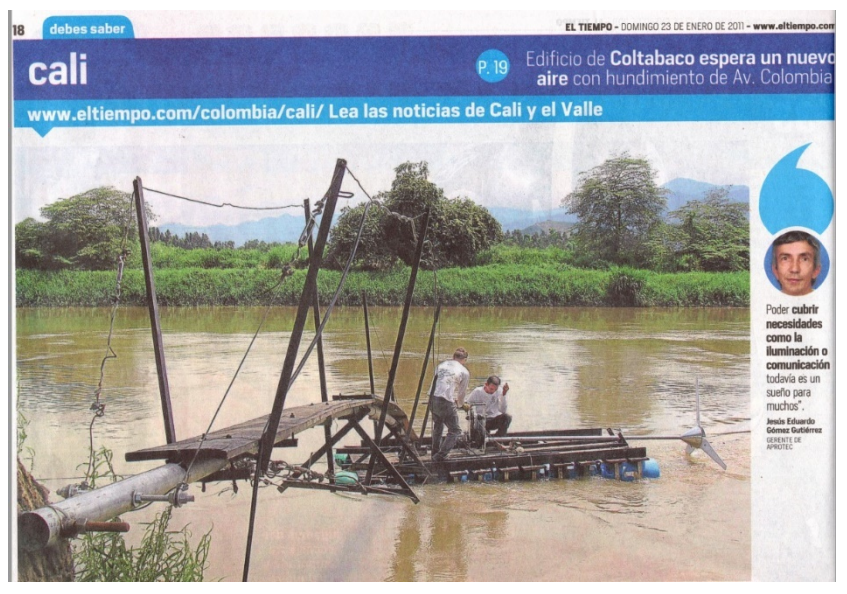

*Figura N° 2.- PROYECTO DE TURBINA GARMAN - COLOMBIA FUENTE: (Tiempo, 2011)*

#### **1.2.4. Consideraciones para diseñar una máquina hidráulica**

Según (Zamora Parra & Viedma Robles, 2016)menciona que:

Cuando un fluido recorre a través de una turbomáquina, el movimiento de sus partículas puede ser laminar, cuando sus partículas se mueven de manera ordenada, o turbulento cuando siguen trayectorias desordenadas, El número de Reynolds nos permite determinar el tipo de flujo que tiene el fluido relacionando los efectos convectivos y difusivos. En las máquinas hidráulicas donde el intercambio de dicha energía se da en una parte rotativa llamada rodete, este flujo se da generalmente a valores superiores del número de Reynolds.

Según (Giovannelli, 2018). El proceso de diseño de una turbomáquina se puede dividir en cuatro niveles principales, como se informa brevemente en la Figura 3. Pasando del nivel 1 al nivel 4, cuanto más detalladamente se diseña la máquina, más modelos aplicados deben corresponder a fenómenos físicos reales dentro de cualquier componente. Para poder diseñar una máquina se requiere un juicio continuo por parte de los diseñadores y, de acuerdo con su experiencia y confianza con el problema de diseño específico, podrían ser necesarias muchas iteraciones de un nivel a otro.

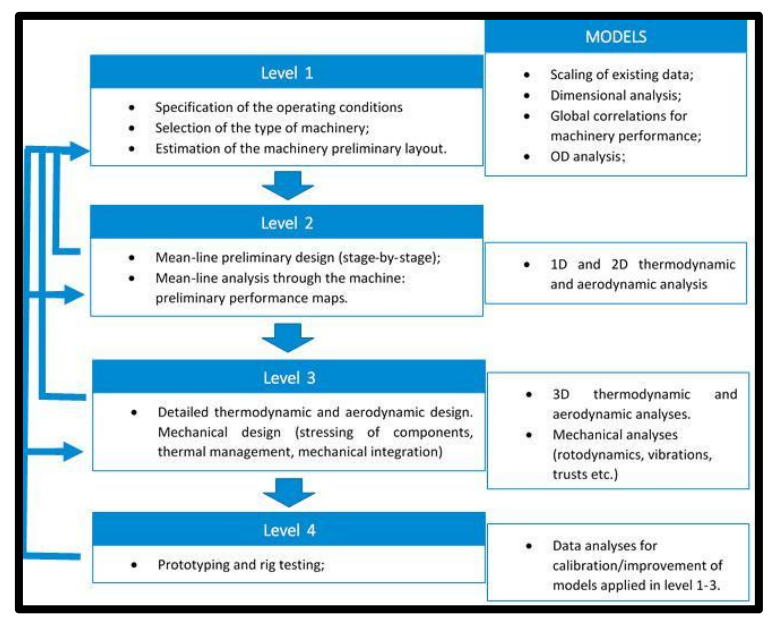

*Figura N° 3.- NIVELES DE DESARROLLO PARA EL DISEÑO DE UNA TURBINA*

*FUENTE: (W.I. Ibrahim, 2021)*

Eventualmente, una o más actividades de prueba de plataforma de prototipos verificarán el rendimiento del componente y se utilizarán para adaptar los modelos

aplicados en los niveles 1, 2 y 3 al caso de diseño específico.

En el nivel 1, se utilizan reglas de similitud que nos permitan seleccionar las máquinas de referencia. Se sabe que los parámetros de rendimiento como la potencia, la eficiencia y la relación de presión llevan cierta correlación con un cierto número de variables independientes. Sin embargo, la selección de la máquina y la estimación preliminar del rendimiento pueden verse fuertemente afectadas por algunos efectos secundarios.

#### **1.2.5. Clasificación de las máquinas de fluidos (TURBOMAQUINAS)**

(Zamora Parra & Viedma Robles, 2016)Nos menciona que:

A las máquinas de fluidos se las puede clasificar según muchos criterios. El primero dependerá del sentido de la transmisión de la energía, el segundo

dependerá de la compresibilidad del fluido presente, el último dependerá de su principio de funcionamiento.

A continuación veremos una clasificación presentada por el mencionado autor.

#### *1.2.5.1. Según El Sentido De La Transmisión De La Energía*

Máquinas generadoras.

Las máquinas generadoras entregan energía mecánica hacia el fluido, esto podemos encontrar en máquinas hidráulicas como: las bombas, compresores, ventiladores y las hélices. La energía mecánica necesaria para una máquina hidráulica generadora se debe suministrar por un motor.

Máquinas motoras.

Estas máquinas tienen el principio de funcionamiento comprendido en extraer energía mecánica del fluido, esto sucede con las turbinas de vapor, gas, hidroturbinas y aeroturbinas.

Máquinas reversibles.

El diseño de estas máquinas les permite operar tanto como máquinas generadoras o también como máquinas motoras, como por ejemplo cuando se agrupa una turbina y una bomba en algunas centrales.

Máquinas transmisoras.

Son máquinas que transmiten energía de un solo tipo entre dos sistemas mecánicos o hidráulicos, de esta manera combinan a una máquina motora con una máquina generadora como se observa en la figura 4, por ejemplo: las transmisiones hidráulicas, transmisiones neumáticas, convertidores de par y los turbocompresores. La función que desempeñan estas máquinas en la realidad puede ser el cambio de velocidad de giro, transmisión de par, de esta manera se pueden minimizar problemas de las conexiones mecánicas que pueden haber como por ejemplo las vibraciones (Zamora Parra & Viedma Robles, 2016)

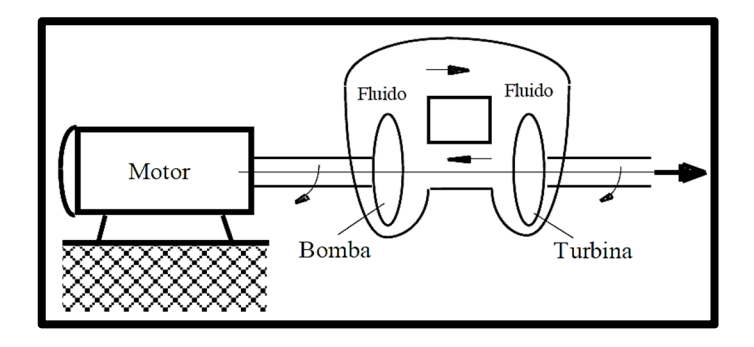

*Figura SEQ Figura \\* ARABIC 3. Esquema de una transmisión hidráulica. F Figura N° 4.- CONFIGURACION DE CONEXIONES DE uente: CITATION Zam16 TURBOMAQUINAS*

#### *FUENTE: (Zamora Parra & Viedma Robles, 2016)*

#### *1.2.5.2. Según La Compresibilidad Del Fluido*

Las máquinas hidráulicas también se pueden clasificar según la compresibilidad del fluido, la cual está relacionado directamente con la densidad del mismo. Esto se entiende que cuando el fluido no experimenta cambios en su densidad entonces se llamaría máquina hidráulica, pero si por el contrario el fluido experimenta cambios considerables en su densidad al atravesar la máquina lo cual ocasiona el aumento de la temperatura o la presión entonces se le denomina termomáquina aunque su principal función en realidad no sea transmitir calor. Dicha clasificación podría entenderse como algo contradictorio, en el caso de las máquinas hidráulicas que mezclan líquidos y gases como las turbinas de vapor, que utilizan agua en estado líquido en su etapa inicial y que luego esta pasa a estado gaseoso, entonces se llamaría termomáquina mas no una máquina que funciona bajo el principio hidráulico, al igual que una turbina aérea, el aire no experimenta ningún cambio de densidad, y debería llamarse según su funcionamiento del principio hidráulico (máquina hidráulica) más no máquina térmica. (Zamora Parra & Viedma Robles, 2016)

#### *1.2.5.3. Según El Principio De Funcionamiento De La Máquina,*

Podemos mencionar la siguiente tipificación:

 **Máquinas rotodinámicas, o turbomáquinas**: estas máquinas funcionan intercambiando movimiento entre la máquina y el fluido utilizando para ello un elemento rotativo llamado rodete el cual deriva al fluido mediante sus álabes y experimenta fuerzas que mayormente son fuerzas tangenciales las cuales evidencian el intercambio de energía entre la máquina y el fluido. En la figura 5 podemos observar un ejemplo de máquina rotodinámica.

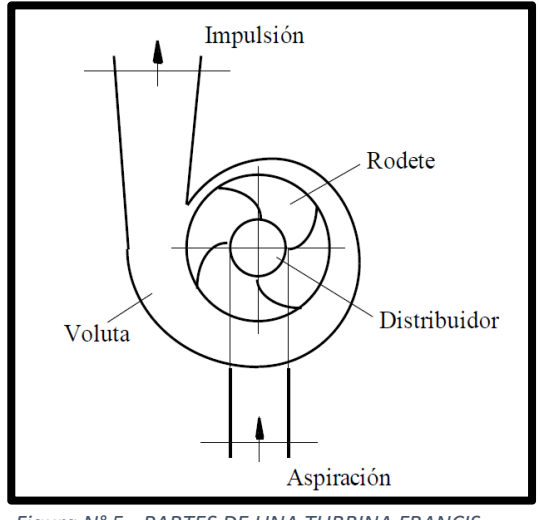

*Figura N° 5.- PARTES DE UNA TURBINA FRANCIS*

*FUENTE: (Zamora Parra & Viedma Robles, 2016)*

- **Máquinas de desplazamiento volumétrico o positivo**: En estas máquinas se da la permuta de energía en forma de presión ocasionada por el paso del fluido de trabajo a través de la máquina Y la manera en la que se puede evidenciar el intercambio de energía es gracias a que existe una fuerza presente en el fluido y los órganos móviles.
- **Máquinas gravimétricas**: algunos ejemplos de este tipo de máquinas son los elevadores de cangilones, la rueda hidráulica o el tornillo de Arquímedes que son las máquinas cuyo principio de trabajo es la del tipo potencial gravitacional.

#### *1.2.5.4. Según La Dirección Del Flujo*

(Maldonado Quispe, 2005) Nos menciona que estas pueden clasificar de la siguiente manera:

Turbinas Axiales: En este tipo de turbinas axiales, (Kaplan, hélice, bulbo), de manera parcial entre agua al eje (de manera Axial). Se puede apreciar en la figura 6 el esquema de una turbina axial.

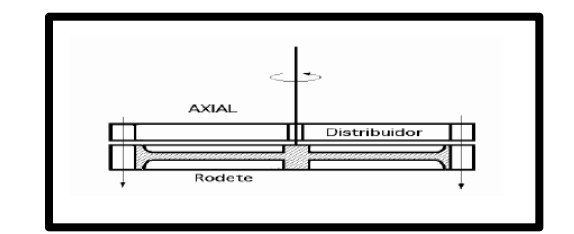

*Figura SEQ Figura \\* ARABIC 5.- Turbina Axial – FUENTE: (Maldonado Quispe, 2005) Figura N° 6.- ESQUEMA DE TURBINA AXIAL*

a) Turbinas

Radiales: En este tipo de turbinas existen las que son radiales y centrífugas, su funcionamiento se basa en entrar agua perpendicularmente al eje rotatorio, hay del tipo centrifuga y centrípeta.

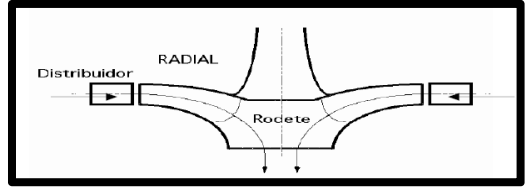

*Figura SEQ Figura \\* ARABIC 6.- Turbina Radial - Fuente: CITATION Figura N° 7.- TURBINA RADIAL FUENTE: (Maldonado Quispe, 2005)*

b) Turbinas Tangenciales.- Se puede apreciar en la figura 8 el esquema de la turbina tangencial donde se evidencia que en estas turbinas tangenciales, el agua entra al dispositivo de manera tangencial golpeando las palas, cangilones, etc.

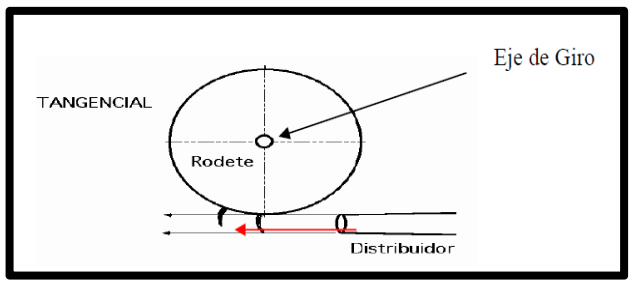

*Figura N° 8.- TURBINA TANGENCIAL FUENTE: (Maldonado Quispe, 2005)*

#### **1.2.6. Turbinas Hidrocinéticas**

Las turbinas hidrocinéticas son turbinas que operan de manera diferente a la de otros dispositivos de generación hidroeléctrica que presentan el inconveniente que son los altos costes en la construcción de gigantescas estructuras para garantizar su funcionamiento, estas turbinas están diseñadas para aprovechar la energía presente en las corrientes de agua en ríos caudalosos con corrientes ligeramente lentas.

Las turbinas hidrocinéticas se clasifican según la orientación de su eje, por lo cual varían entre las turbinas de flujo axial y transversal:

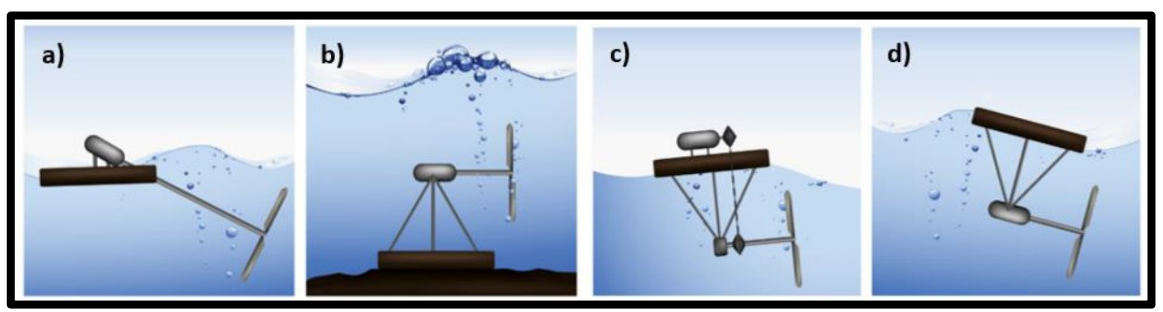

*Figura N° 9.- CLASIFICACION DE TURBINAS HIDROCINÉTICAS FUENTE: (Vermaak, Kusakana, & Koko, 2014)*

En la figura 9 se ven 4 disposiciones de turbinas de flujo axial, en la figura (9 a) podemos apreciar una disposición axial de eje inclinado el cual es el más usado para ríos, los demás son recomendados mayormente para usos marinos. (Vermaak, Kusakana, & Koko, 2014)

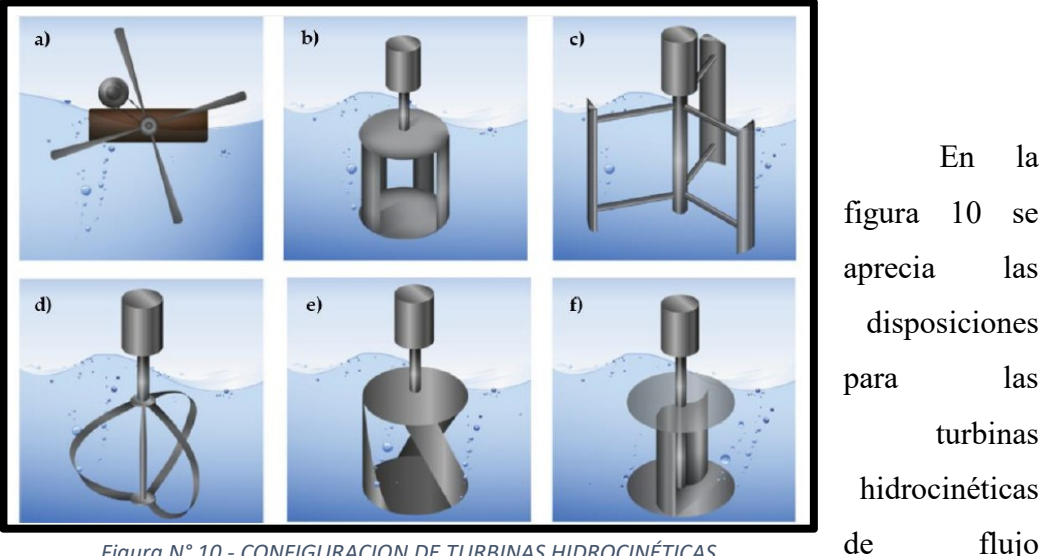

*Figura N° 10.- CONFIGURACION DE TURBINAS HIDROCINÉTICAS FUENTE: (Vermaak, Kusakana, & Koko, 2014)*

aprecia las disposiciones para las turbinas hidrocinéticas de flujo transversal,

siendo la de la figura (10 a) la que presenta una menor eficiencia con respecto a las demás.

Actualmente existe escasa información sobre las turbinas hidrocinéticas, representan un tema pendiente para futuras investigaciones que puedan descubrir más información. (Yuce & Muratoglu, 2014)

(Cardona Mancilla, Sierra del Rio, Chica Arrieto, & Hincapie Zuluaga, 2018) Comenta que existen muy pocas investigaciones que nos puedan dar una asertiva caracterización de este tipo de máquinas, por lo cual muchos proyectos se han realizado empíricamente lo que ha conllevado que hasta el momento se tenga que optar por el uso de la tecnología eólica para aplicarla en las turbinas hidrocinéticas.

#### **1.2.7. Turbinas de Río**

(Maldonado Quispe, 2005) Menciona que una turbina de rio es en realidad un aerogenerador que se ha puesto en funcionamiento debajo del agua y que está configurado de **2 o 3 palas**. Se diferencia de las demás en su baja complejidad a la hora de instalar, ya que no requiere de obras civiles para ello. Esta turbina convierte la fuerza del agua en energía mecánica que hace rotar al eje el cual está conectado a un sistema de transmisión de faja y poleas que a su vez multiplican la velocidad y la transmiten hacia un generador de imanes el cual genera corriente eléctrica.

Turbina Garman:

La idea original de la turbina Garman fue la de bombear agua, pero con el tiempo se fue mejorando para poder generar electricidad que mayormente se emplea a baja escala. En la figura 11 podemos apreciar una turbina Garman que se ha instalado en un bote.

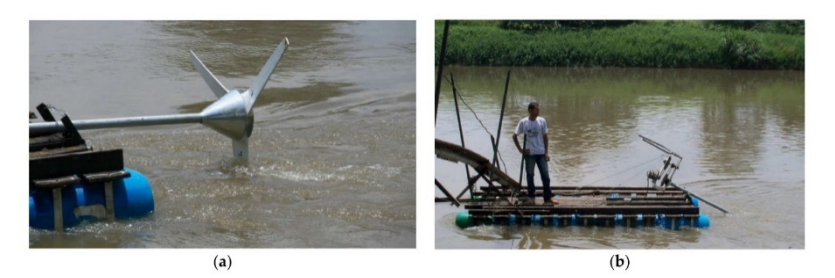

*Figura N° 11.- TURBINA GARMAN INSTALADA - COLOMBIA FUENTE: (Laín, T. Contreras, & D. López, 2021)*

#### *1.2.7.1. Partes De Una Turbina De Rio*

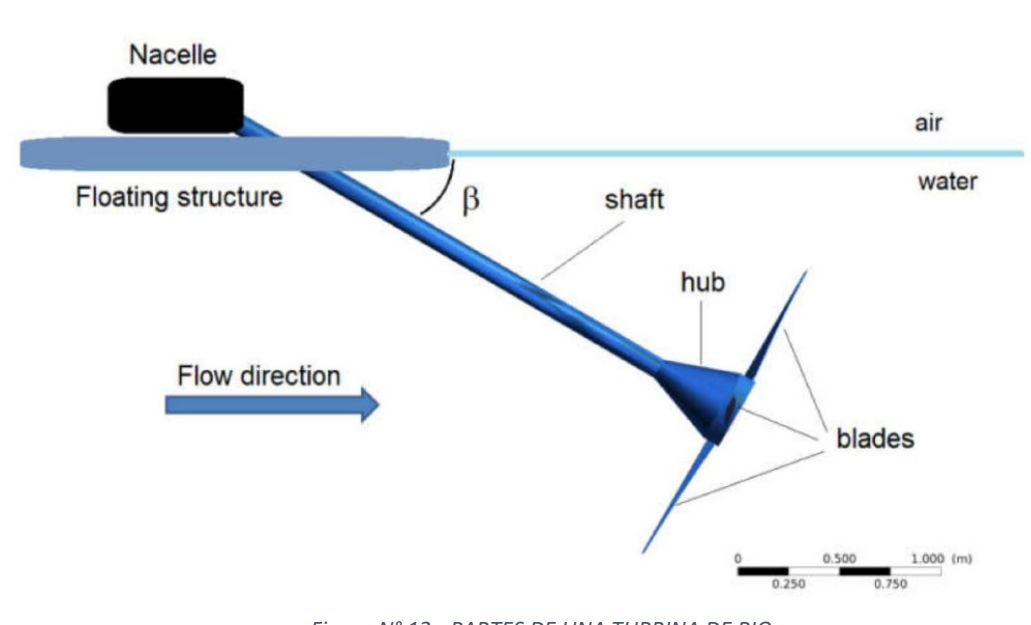

*Figura N° 12.- PARTES DE UNA TURBINA DE RIO FUENTE: (Laín, T. Contreras, & D. López, 2021)*

• Los Álabes

Es una parte importante en la turbina ya que es la parte principal en donde se va a dar el intercambio entre el fluido y la turbina, forman parte del rodete que a su vez están unidas al Buje y el Eje.

El Buje

Es el elemento que se encarga de unir a los álabes (mediante pernos y/o bridas) y el eje principal (mediante algún sistema de acoplamiento). Este elemento transmite la fuerza del fluido hacia el eje.

• El Eie

Este elemento es el encargado de llevar la fuerza entregada por el buje hacia la caja de transmisión (de engranes o poleas) y/o hacia el generador.

El Generador

Es el elemento que convierte la energía mecánica en energía eléctrica mediante una serie de imanes o electroimanes, y bobinas, existen de diferentes tipos y capacidades.

#### **1.2.8. Diseño Hidráulico**

Según (Maldonado Quispe, 2005) en el diseño hablaremos sobre la definición de los fundamentos básicos de las turbomaquinas aplicadas a rotores para turbinas, obteniendo fórmulas que nos permitan calcular datos como lo son el coeficiente de potencia y coeficiente de celeridad, así como los cuales tienen gran relevancia en el diseño de turbinas, además se detallarán los datos paramétricos de toda la máquina.

La formulación necesaria para el cálculo y diseño paramétrico de la turbina se encuentra en el apartado de Resultados.

Dentro del diseño Hidráulico cabe mencionar que para las turbinas de rio se usan los mismos conceptos que en la aeronáutica, es por eso que se menciona que se usarán

perfiles aerodinámicos para el diseño de la turbina, lo cual permitirá incluir en el diseño el concepto de perfil alar NACA.

NACA significa en sus siglas en inglés (National Advisory Committee for Aeronautics), esta era una agencia del gobierno de los estados unidos, ya que anteriormente no existía la ayuda computacional existían estas agencias de investigación que formalizaron trabajos de investigación y ensayos en túneles de viento que permitieron obtener gráficas que reflejan el comportamiento de los perfiles alares, pudiendo así permitir el diseño de estos de manera estandarizada y con sustento (Pinzón Paz, 2013).

Los estudios que esta agencia realizó en los años 1920-1960 sirven hasta ahora en la fabricación de perfiles alares presentes en la aeronáutica moderna y en este proyecto servirá para la elaboración del cálculo del perfil "Alar" para la turbina de río (Garman) a baja escala (Pinzón Paz, 2013)

#### **1.2.9. Interfaz Gráfica De Usuario**

Es una interfaz gráfica que permite la programación visual de diferentes tipos de cálculos lógicos y matemáticos.

(Barragán Guerrero, 2008) GUIDE es un entorno de MATLAB que nos permite programar de manera visual diferentes programas que requieren ingreso de variables de entrada y nos da la posibilidad de obtener variables de salida de manera visual e interactiva.

#### **1.2.10. Funcionamiento De Una Aplicación Gui**

(Barragán Guerrero, 2008) Como se observa en la figura 13, la aplicación creada en GUIDE está conformada por archivos: .m y .fig. El archivo .m contiene la formulación necesaria para cada botón de la interfaz, empleando el lenguaje de programación de matlab, mientras que el archivo fig. Contiene los elementos visuales para la interacción del programa, de esta manera podemos crear diferentes tipos de botones con su respectiva programación y diseño.

|                          | $\leq$ untitled1.fig<br>File Edit View Layout Tools Help                                                                                       |  |
|--------------------------|----------------------------------------------------------------------------------------------------|--|
| Paleta de<br>componentes | <b>D 2 B   ☆ 4 6 C ~ ↓ 4 2 &amp;   2 2 3 ↓ ト</b><br><b>ETTIE</b><br>⊠<br><b>IDIT</b> TXT<br>Área de<br>F<br>লিল<br>diseño<br>∣≫<br><b>THEF</b> |  |

*Figura N° 13.- Entorno de Diseño de GUI* 

*FUENTE: (Barragán Guerrero, 2008)*

En base a esto se realizará el procedimiento de cálculo y diseño de las turbinas de río tipo Garman apoyados por la interfaz antes mencionada.

#### *1.2.10.1.Funciones De La Interfaz Guide Necesarias Para El Desarrollo Del Programa.*

FUNCIÓN DE APERTURA (OpeningFcn).

Según (Inc, 2015) La función de apertura es la primera devolución de llamada en cada archivo de código de IU (INTERTFAZ DE USUARIO). Se ejecuta justo antes de que la interfaz de usuario se haga visible para el usuario, pero después de que se hayan creado todos los componentes, es decir, después de que se hayan ejecutado las devoluciones de llamada CreateFcn de los componentes, si ya fueron creadas.

Esta función se puede usar para realizar tareas de inicialización antes que el usuario tiene acceso a la interfaz de usuario. Por ejemplo, puede utilizarlo para crear datos o leer datos de una fuente externa, por ejemplo imágenes. MATLAB pasa cualquier argumento de la línea de comandos a la función de apertura.

La función de apertura puede realizar acciones con ellos (por ejemplo, establecer valores de propiedad) y también hacer que los argumentos estén disponibles para devoluciones de llamada agregándolas a la estructura de identificadores. Todo esto gracias a los argumentos disponibles para esta función, que son: hObject, eventdata, handle y varargin.

Esta propiedad de GUIDE se aplicó para la iniciación de cada interfaz del proyecto en donde es necesario mostrar imágenes referenciales al mismo, así como también el intercambio de datos de las variables entre cada interfaz.

A continuación en la figura 14 se muestra un ejemplo de la función **OpeningFcn**, donde se aprecia la estructura de programación de esta.

```
--- Executes just before Interfaz 01 is made visible.
function Interfaz 01 OpeningFcn (hObject, eventdata, handles,
varargin)
% This function has no output args, see OutputFcn.
% hObject handle to figure
% eventdata reserved - to be defined in a future version of 
MATLAB<br>% handles
            structure with handles and user data (see GUIDATA)
% varargin command line arguments to Interfaz_01 (see 
VARARGIN)
% Choose default command line output for Interfaz_01
handles.output = hObject;
% Update handles structure
guidata(hObject, handles);
```
*Figura N° 14.- FUNCION OPENING\_FCN*

*FUENTE: (Inc, 2015)*

FUNCION DE

#### BOTON PULSADOR (Push Button)

(Inc, 2015) Nos menciona que los botones pulsadores generan una acción cuando se hace clic sobre ellos. Por ejemplo, un botón Aceptar puede aplicar la configuración y cerrar un cuadro de diálogo. Cuando hace clic en un botón, aparece presionado; cuando suelta el botón del mouse, el botón pulsador aparece levantado.

Este código es un ejemplo de una función de devolución de llamada de botón en GUIDE. Esta función se puede usar para intercambiar datos entre elementos, por ejemplo entre textos editables, textos estáticos, etc. Para usarla debemos usar esta función con la propiedad de devolución de llamada del botón pulsador para que se ejecute cuando el usuario final haga clic en el botón pulsador. Dicha programación se evidencia en la figura 15.

En el presente proyecto se usó esta función para transportar datos entre una interfaz y otra, así como también para la resolución de las fórmulas que permitieron obtener los resultados de los cálculos paramétricos para una Turbina de Rio. Ejemplo.

--- Executes on button press in pushbutton1. function pushbutton1 Callback(hObject, eventdata, handles) % hObject handle to pushbutton1 (see GCBO) % eventdata reserved - to be defined in a future version of MATLAB<br>% handles structure with handles and user data (see GUIDATA) *Figura N° 15.- FUNCION DE BOTON PULSADOR FUENTE: (Inc, 2015)*

#### TEXTO EDITABLE (EDIT TEXT)

Los componentes de texto de edición son campos que permiten a los usuarios ingresar o modificar cadenas de texto. El uso del texto editable se realiza cuando se desea tener un texto como entrada para alguna función o formula, la cual puede ser usada por otro elemento según se requiera. Los usuarios pueden ingresar números, pero debe convertir ellos a sus equivalentes numéricos. (Inc, 2015).

Se usó este elemento para la asignación de datos de diseño para el proyecto, estableciendo a cada uno una variable diferente.

TEXTO ESTÁTICO (STATIC TEXT)

Los controles de texto estático muestran líneas de texto. El texto estático se usa generalmente para etiquetar otros controles, proporcionar instrucciones al usuario o indicar valores asociados con un control deslizante. Los usuarios no pueden cambiar el texto estático de forma interactiva. (Inc, 2015).

Se usó el texto estático para la recepción de datos a la medida que se van obteniendo en el procedimiento de cálculo de la turbina de rio.

• EJES (Axes)

Los ejes permiten que su interfaz de usuario muestre gráficos como gráficos e imágenes. Como todos los objetos gráficos, los ejes tienen propiedades que puede configurar para controlar muchos aspectos de su comportamiento y apariencia. (Inc, 2015).

Se usaron los ejes para mostrar imágenes y gráficos que ayudan a realizar el cálculo, haciendo más interactivo al programa.

#### **1.2.11. Estudios Preliminares**

#### *1.2.11.1.Estudio de la demanda:*

El presente estudio es utilizado para identificar los valores de la demanda necesarias para la realización del proyecto, ya que nos da un objetivo a cumplir, nos da una justificación del proyecto, de esta manera podemos saber la cantidad de energía que normalmente usa la población mediante otras fuentes y que será reemplazadas por el proyecto.

#### *1.2.11.2.Estudio socioeconómico:*

El presente estudio es necesario para realizar una evaluación en el ámbito económico para el proyecto y que va a afectar a la sociedad. Ya que podría no siempre afectar positivamente a la población sino también se puede dar el caso de que afecte de manera negativa.

#### *1.2.11.3.Estudio hidrológico y pluviométrico:*

Este estudio se encarga de brindarnos una recopilación de información acerca de los datos del caudal promedio a lo largo de varios años antes, de esa manera se puede determinar si la fuente (río) va a mantener un caudal suficiente para la realización del proyecto.

#### *1.2.11.4.Estudio geotécnico:*

Este estudio se encarga de ubicar y adecuar a las obras civiles de manera que podamos ubicar al proyecto en terrenos estables los cuales se respalden con estudios y posibles fallas que se podrían presentar. Se debe realizar con la finalidad de dar una garantía de que la plataforma o sistema de anclaje de la embarcación que contendrá a la turbina sea confiable y no vara a sufrir fallas que puedan arrastrar al proyecto.

#### *1.2.11.5. Estudio de impacto ambiental:*

Es un estudio que se realiza para analizar la afectación a la flora y fauna en el medio donde se realizará el proyecto. Se debe realizar este estudio a pesar que a simple vista podríamos pensar que el impacto sería mínimo, de esta manera podemos garantizar que disco impacto sea el mínimo.

#### **1.3. Formulación del problema**

¿Cuál es la formulación y programación que permita obtener las medidas específicas de los álabes para una turbina de río (Garman) utilizando el programa Matlab y su interfaz GUI (también conocida como interfaz gráfica de usuario o interfaces de usuario)?

#### **1.4. Justificación e importancia del estudio**

Esta investigación se desarrollará porque se tiene a una necesidad principal la cual es la necesidad de satisfacer la demanda energética de personas que viven en zonas rurales y que resulta imposible transmitir energía eléctrica de las centrales eléctricas, que podría deberse a la distancia o características geográficas que dificultan dichos proyectos, apoyando de esta manera la producción, organización y calidad de vida de dichas personas, con este proyecto de investigación se dará facilidad de diseño que servirá de mucha ayuda a la hora de fabricar la turbina de rio (Garman), ideal para la necesidad antes mencionada.

#### **1.5. Hipótesis**

No aplicada a este tipo de investigación.

#### **1.6. Objetivos**

#### **1.6.1. Objetivo General**

Desarrollar una interfaz de usuario con las características necesarias que nos pueda permitir el dimensionamiento paramétrico de álabes para turbinas Garman.

#### **1.6.2. Objetivos Especificos**

Determinar los parámetros y fórmulas que son necesarios para el dimensionamiento de los álabes y turbinas Garman.

- Diseñar una interfaz de usuario para el dimensionamiento de álabes para turbinas Garman.
- Desarrollar la programación matemática utilizando un lenguaje de programación.
- Validar el funcionamiento del programa con resultados presentados por otros autores.

#### **II. MATERIAL Y MÉTODO**

#### **2.1. Tipo y diseño de investigación**

El tipo de investigación que se adoptará para esta investigación será **Aplicada Tecnológica** por el motivo que se pretende elaborar un programa GUI de MATLAB para el diseño de álabes para turbinas de rio (Garman) sustituyendo de manera directa los métodos alternativos de satisfacer las necesidades energéticas de las zonas rurales (uso de velas, mecheros, baterías, grupos electrógenos).

En esta sección se detallan los pasos de la metodología que se utilizará para elaborar el dicho programa.

#### **2.2. Población Y Muestra**

NO APLICA

#### **2.3. Variables Y Operacionalización De Variables**

#### **2.3.1. Variables**

- A) Independientes
	- Densidad del agua.
	- Velocidad del rio.
	- Viscosidad del agua.
	- Numero de álabes.

# B) Dependientes

- Potencia.
- Diámetro del rotor
- Coeficiente de Potencia
- N° Reynolds

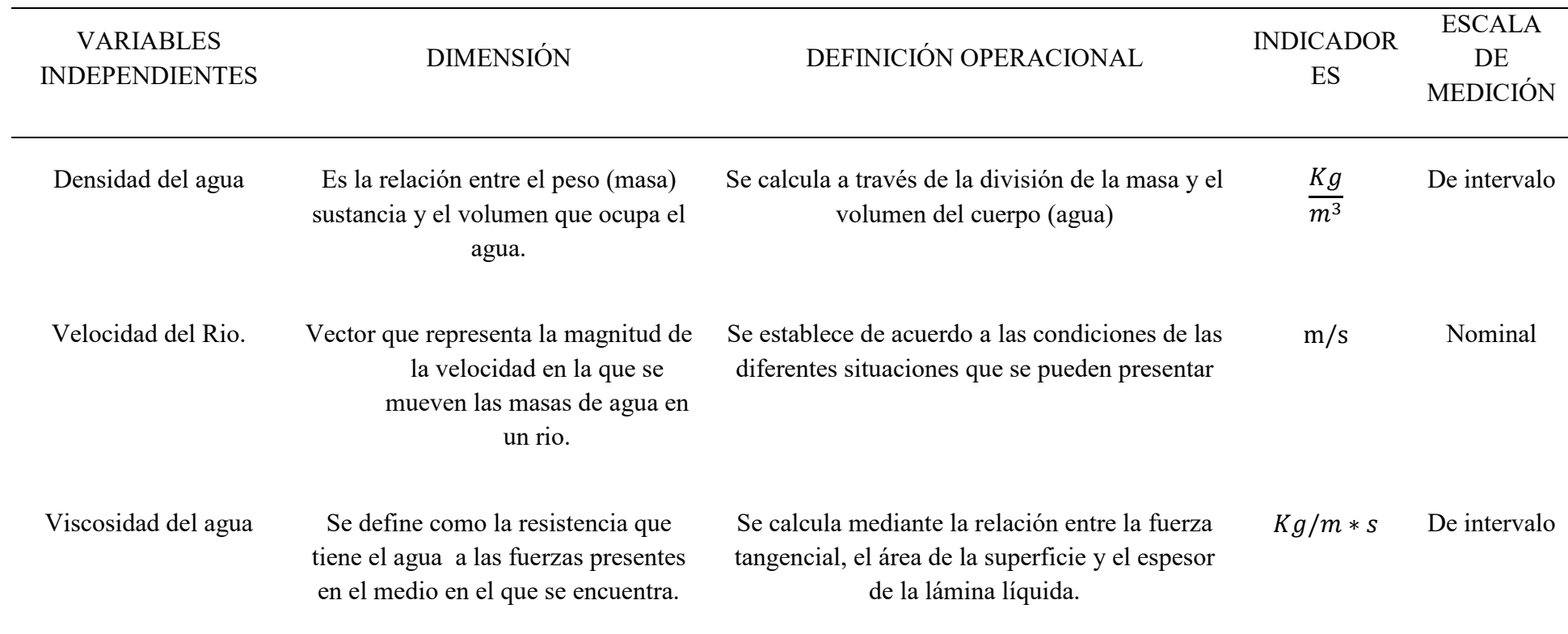

*Tabla 1.- VARIABLES FUENTE: Elaboración Propia*

#### **2.3.2. Operacionalizacion De Variables**

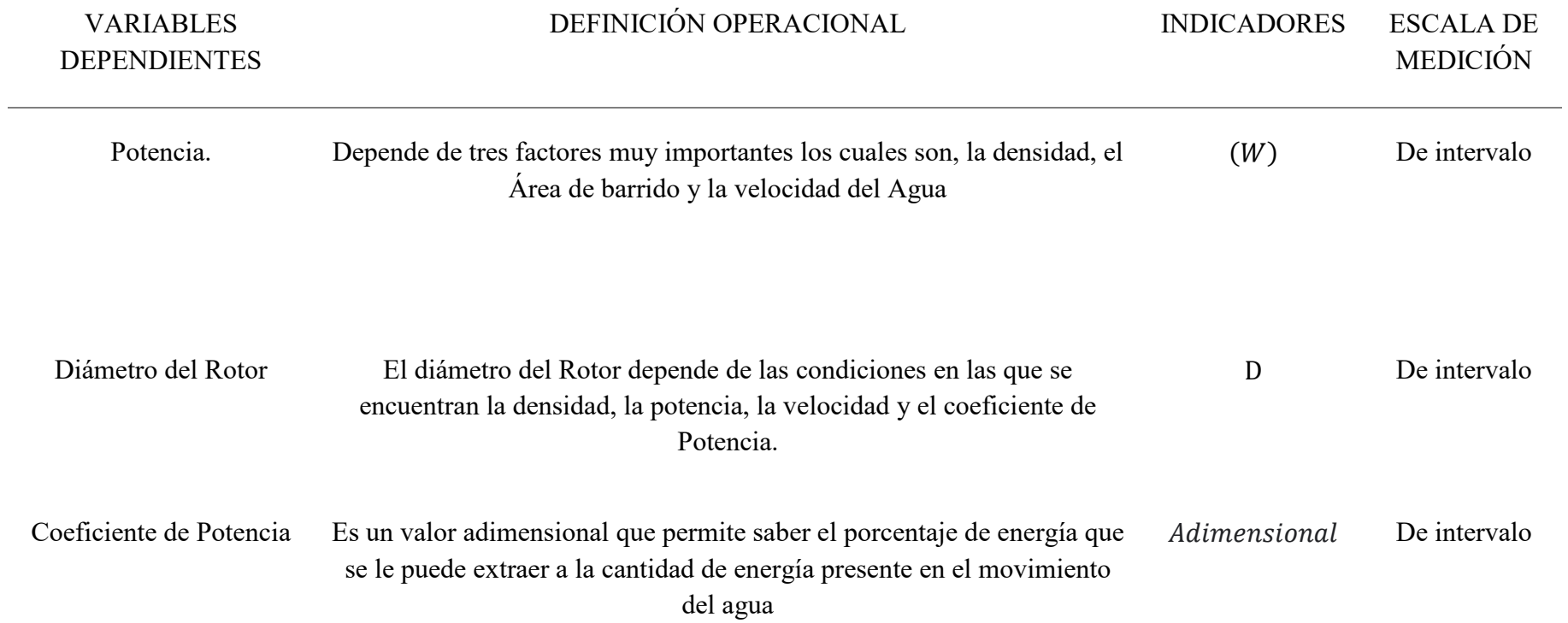

N° de Reynolds Es un valor adimensional que relaciona la densidad, viscosidad, velocidad y que en este estudio nos va a permitir obtener los demás coeficientes para el cálculo propuesto. Adimensional

*Tabla 2.- OPERALIZACION DE VARIABLES* 

*FUENTE: Elaboración Propia*

De intervalo

#### **2.4. Técnicas e Instrumentos De Recolección De Datos, Validez Y Confiabilidad.**

#### **2.4.1. Técnicas de recolección de datos**

En este proyecto de investigación se usará técnicas de recolección de datos, con la finalidad de describirlas y saber el estado de sus usos y limitaciones presentes en la investigación y la manera de garantizar que la información sea propicia para la elaboración del programa GUI mencionado líneas arriba en la presente investigación.

#### *2.4.1.1. LA OBSERVACIÓN*

Esta es una técnica que consiste en observar y analizar el objeto de estudio, hecho o caso, recopilar información para analizarla posteriormente, de esta manera los investigadores pueden tener un amplio centro de datos para su estudio (Díaz Sanjuán, 2011)

#### *2.4.1.2. Información bibliográfica (internet, libros, tesis, etc.)*

Esta técnica que se utilizará para recolectar información precisa y que cuente con la debida referenciación, para la recolección de datos se utilizarán diferentes fuentes bibliográficas provenientes de páginas de internet, libros, revistas, tesis, publicaciones científicas, etc., teniendo una adecuada información referente a las turbinas de rio (Garman) y a la programación en Matlab que sea relevante para la investigación.

#### *2.4.1.3. Análisis de datos (Matlab)*

Se realizará una revisión de los documentos recopilados por diferentes medios, donde destacan las publicaciones, libros y tesis, de esa manera se pueda tener una información precisa y útil para esta investigación.

## **2.4.2. Instrumentos De Recolección De Datos**

- Laptop
- Internet
- Celulares
- -

ERROR: syntaxerror OFFENDING COMMAND: ----nostringval----

STACK: